Seagate [Instructions](http://me.westpecos.com/go.php?q=Seagate Instructions For Upgrade Firmware) For Upgrade Firmware [>>>CLICK](http://me.westpecos.com/go.php?q=Seagate Instructions For Upgrade Firmware) HERE<<<

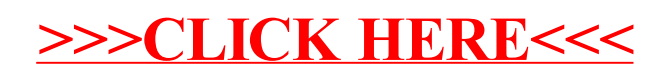